# **Using Lambdas to Write Mixins in Java 8**

**Dr Heinz M. Kabutz heinz@javaspecialists.eu**

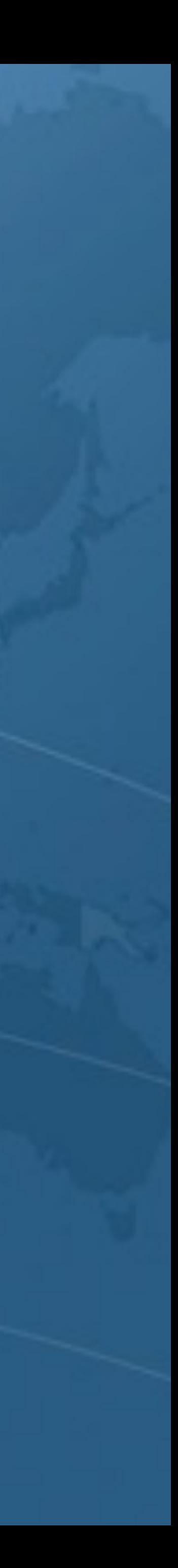

**Last updated 2014-05-07**

**© 2014 Heinz Kabutz – All Rights Reserved**

**express written permission of the author, including but not** 

- Copyright Notice l **© 2014 Heinz Kabutz, All Rights Reserved**   $\bullet$  **No part of this talk material may be reproduced without the limited to: blogs, books, courses, public presentations. • A license is hereby granted to use the ideas and source code software development.** 
	- **uncertain as to your rights and obligations.**

**in this course material for your personal and professional** 

**• Please contact heinz@javaspecialists.eu if you are in any way** 

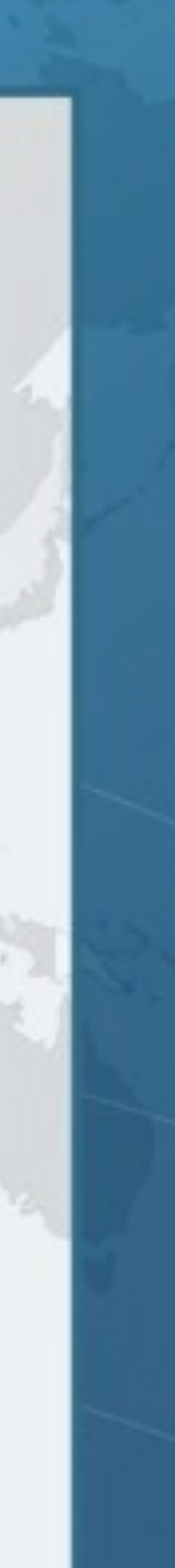

## Who is Heinz Kabutz?

# **– Born in Cape Town, South Africa, now lives in Chania**

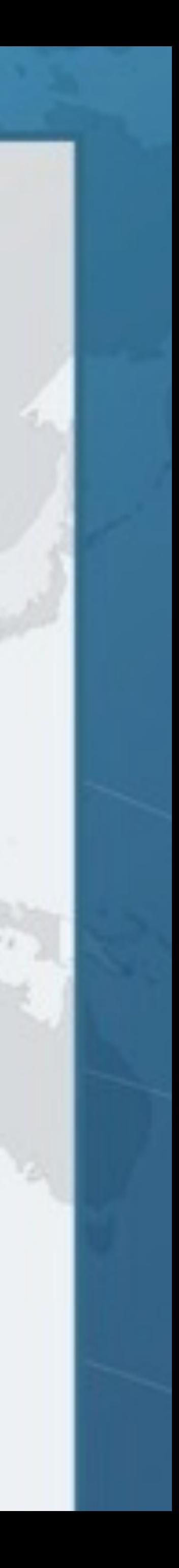

- l **Java consultant, teacher, programmer**
	-
	- **– Created The Java Specialists' Newsletter** 
		- **• www.javaspecialists.eu**
	- **– One of the first Java Champions** 
		- **• www.javachampions.org**

## Who is Heinz Kabutz?

- $\bullet$  **Java consultant, teacher, programmer – Born in Cape Town, South Africa, now lives in Chania – Created The Java Specialists' Newsletter** 
	-
- - **• www.javaspecialists.eu**
	- **– One of the first Java Champions** 
		- **• www.javachampions.org**

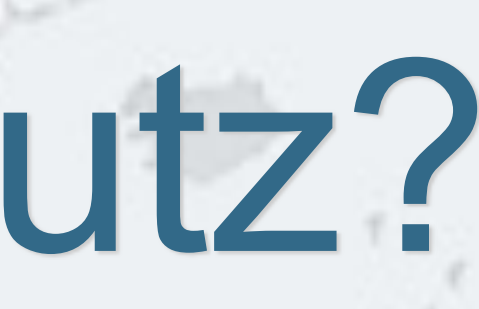

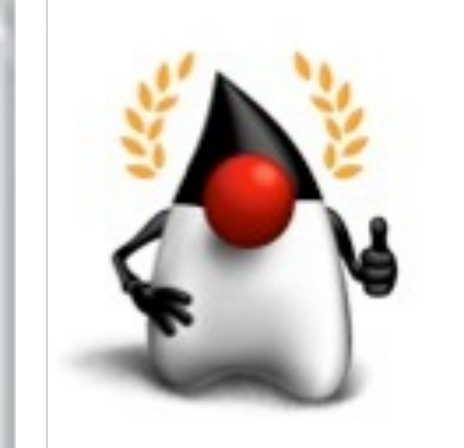

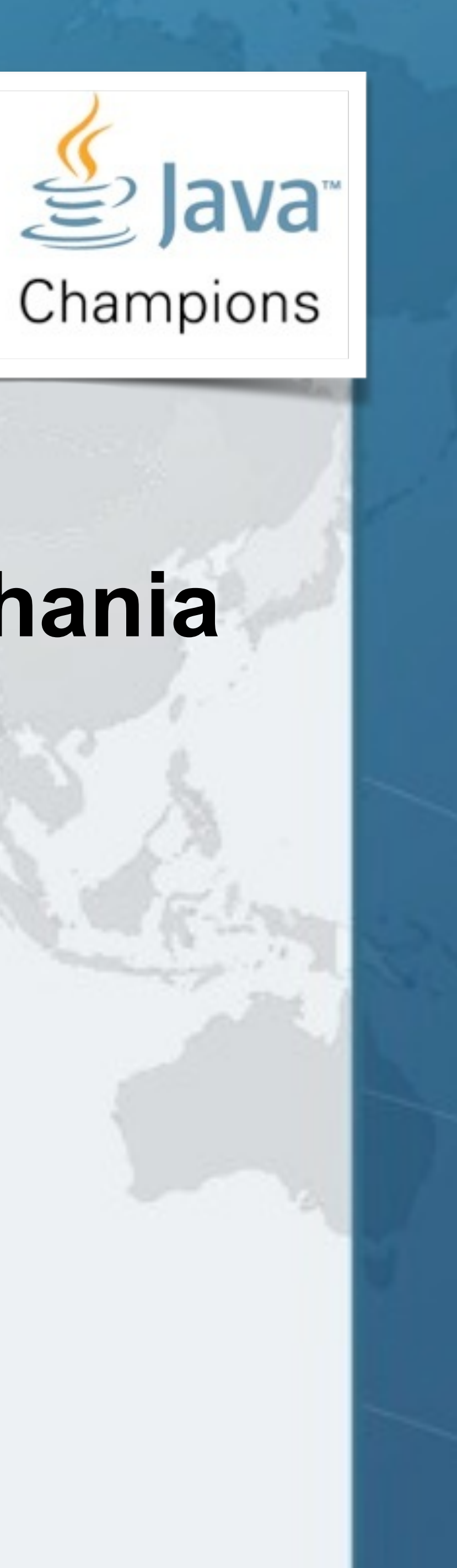

## Who is Heinz Kabutz?

# **– Born in Cape Town, South Africa, now lives in Chania**

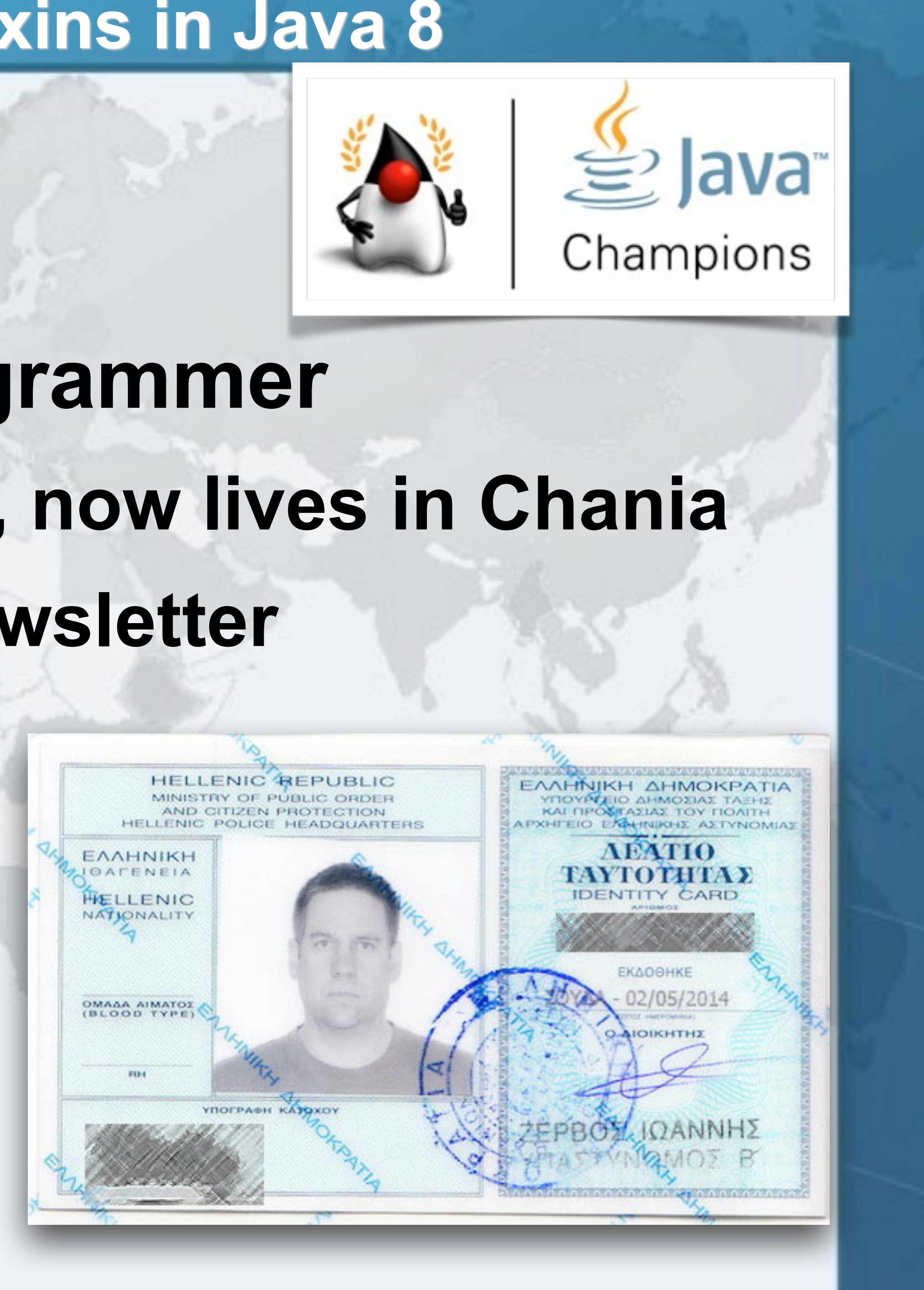

- l **Java consultant, teacher, programmer**
	-
	- **– Created The Java Specialists' Newsletter** 
		- **• www.javaspecialists.eu**
	- **– One of the first Java Champions** 
		- **• www.javachampions.org**

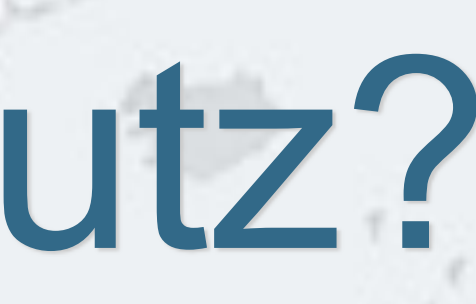

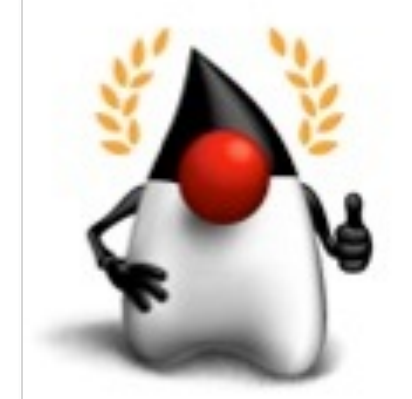

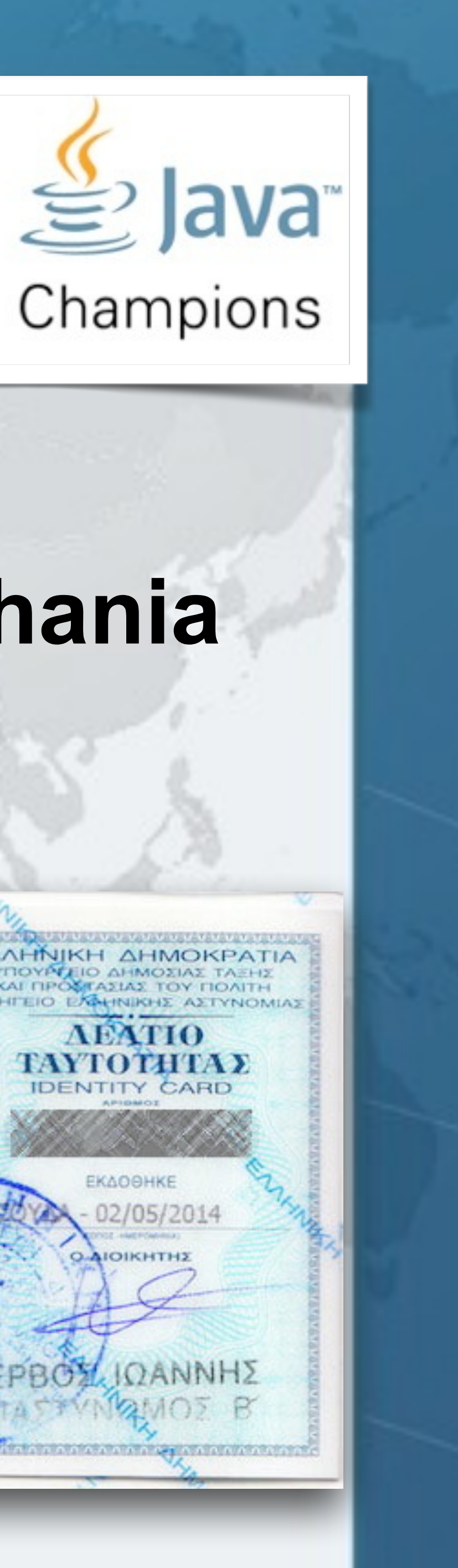

## **Functional Interface**

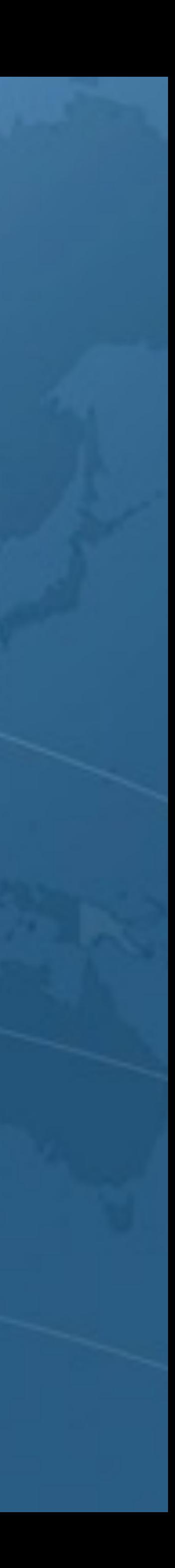

### Java 8 Lambda Syntax

**public void** greetConcurrent() { **new** Thread(**new** Runnable() { **public void** run() { sayHello(); } }).start(); }

**private void** sayHello() { System.out.println("Kalamari!"); }

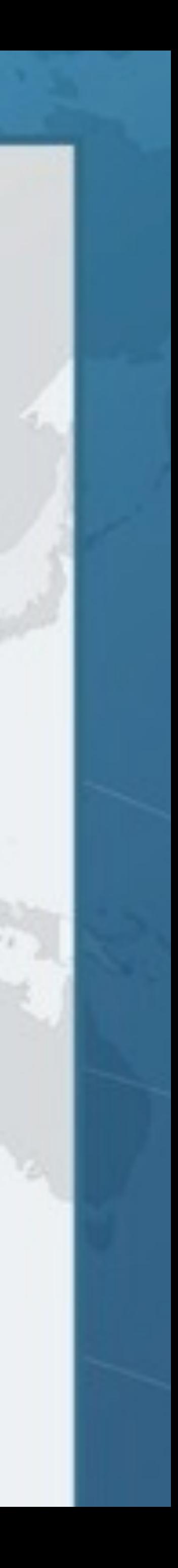

### Java 8 Lambda Syntax

**public void** greetConcurrent() { **new** Thread(**new** Runnable() { **public void** run() { sayHello(); } }).start(); }

l **With Java 8 Lambdas, we can do this** private void sayHello() { System.out.println("Kalamari!"); } **public void** greetConcurrent() { new Thread(() -> sayHello()).start(); }

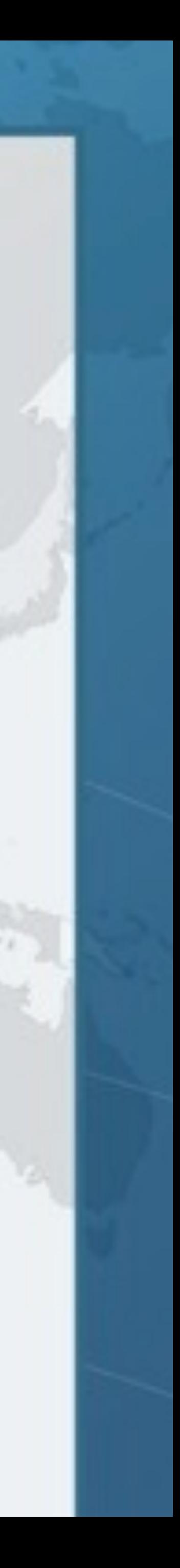

Java 8 Lambda Syntax **public void** greetConcurrent() { **new** Thread(**new** Runnable() { **public void** run() { sayHello(); } }).start(); } **O** In Java 7, we did this

l **With Java 8 Lambdas, we can do this** private void sayHello() { System.out.println("Kalamari!"); } **public void** greetConcurrent() { new Thread(() -> sayHello()).start(); }

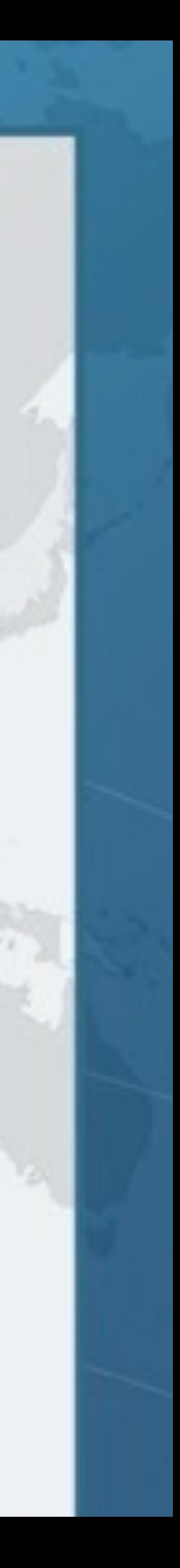

### Functional Interface l **Lambdas have to be functional interfaces**  l **Definition:** *Functional Interface* **– Interface – Exactly one abstract method • Methods inherited from Object do not count**

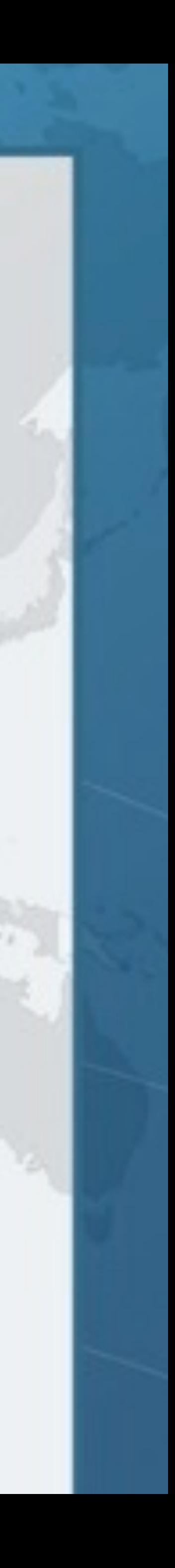

### *@FunctionalInterface*  **public interface** Runnable {  **public abstract void** run(); } Is this a Functional Interface?

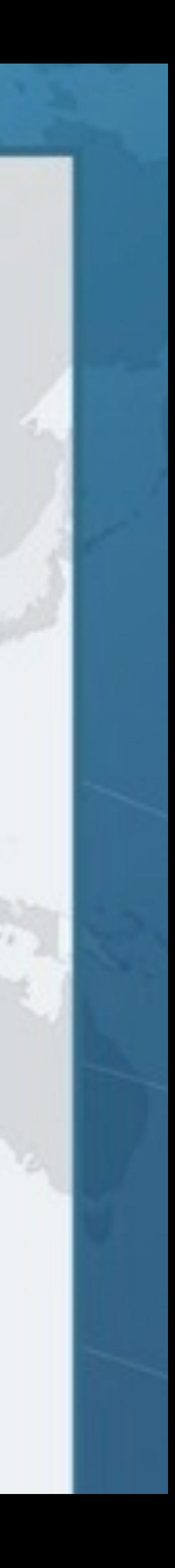

### *@FunctionalInterface*  **public interface** Runnable {  **public abstract void** run(); } Yes it is!

### Interface with exactly one abstract method

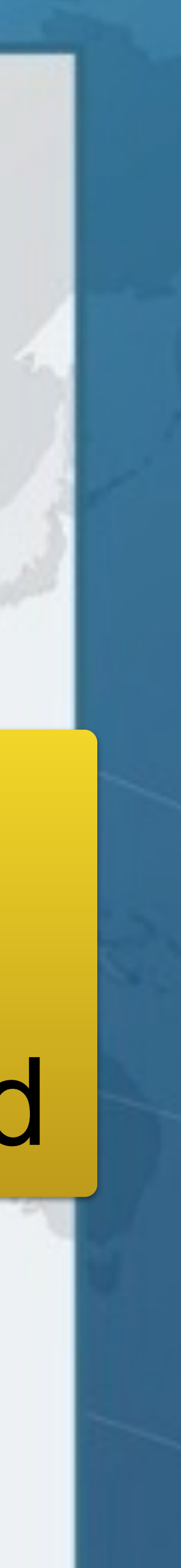

### *@FunctionalInterface*  **public interface** Runnable {  **public abstract void** run(); } Yes it is!

### Interface with exactly one abstract method

threadPool.submit(() -> sayHello());

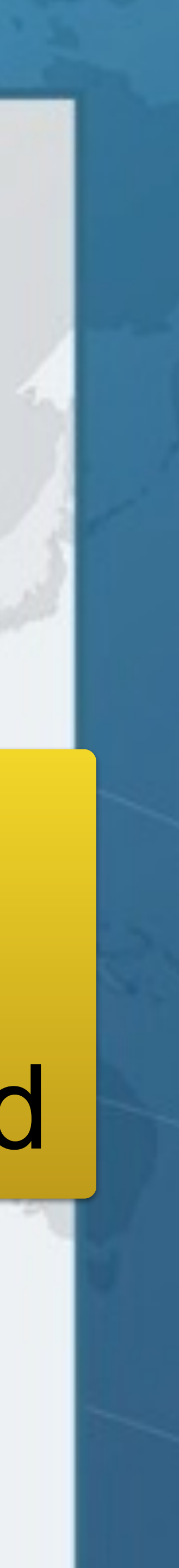

### *@FunctionalInterface*  **public interface** ActionListener  **extends** EventListener {  **public void** actionPerformed(ActionEvent e); Is this a Functional Interface?

**}** 

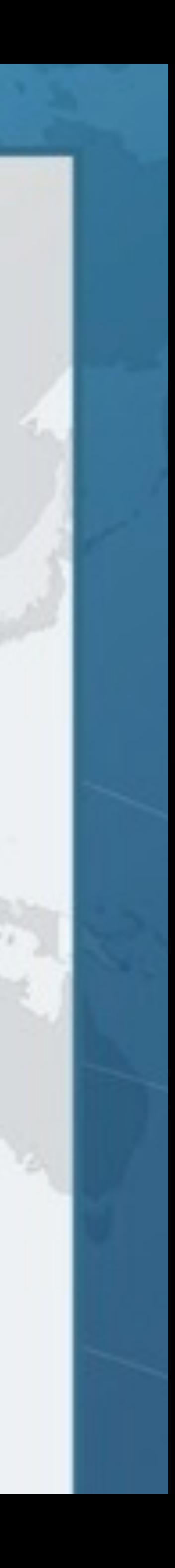

# *@FunctionalInterface*  We first need to look at EventListener

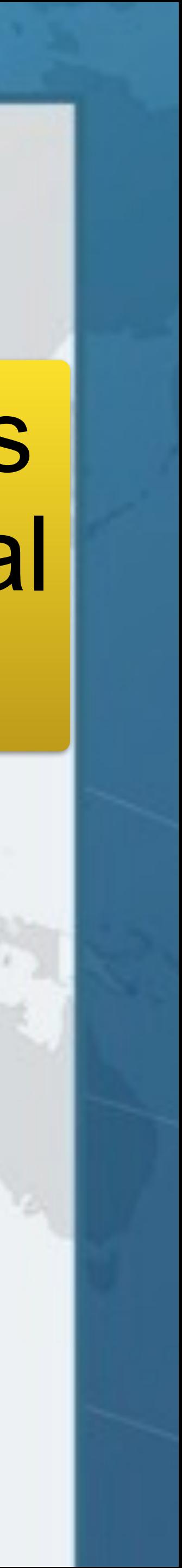

### public interface EventListener { not a Functional } EventListener is Interface

*@FunctionalInterface*  **public interface** EventListener { }

### *@FunctionalInterface*  **public interface** ActionListener  **extends** EventListener {

 **public void** actionPerformed(ActionEvent e);

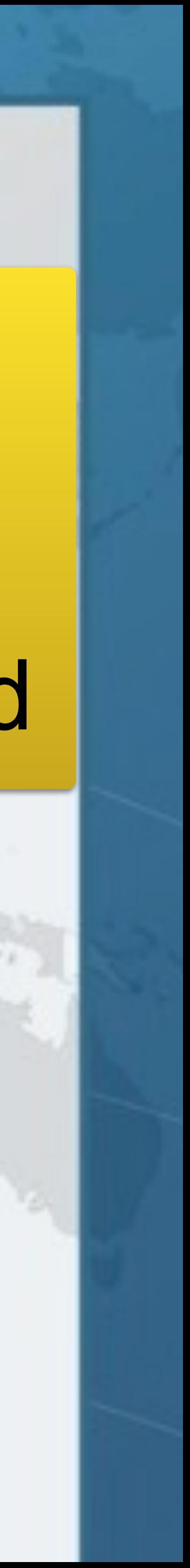

**}** 

### Yes it is!

### ActionListener Interface has exactly one abstract method

*@FunctionalInterface*  **public interface** Stringer {  *// force class to implement toString()*  String toString();

}

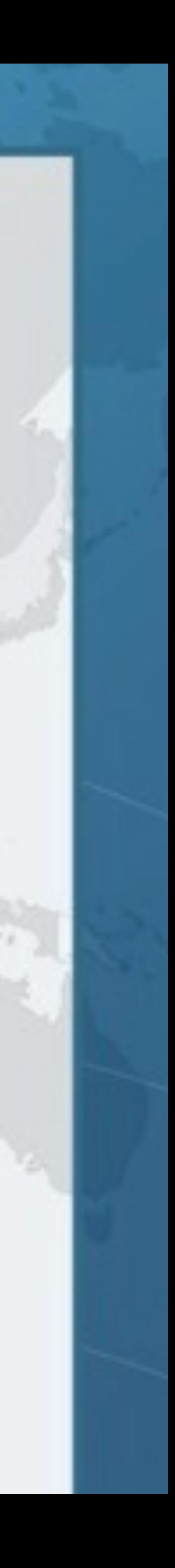

### Is this a Functional Interface?

#### *@FunctionalInterface*  **public interface** Stringer {  *// force class to implement toString()*  String toString(); }

**VIII** 

### No, it is not!

### Public methods defined inside Object do not count

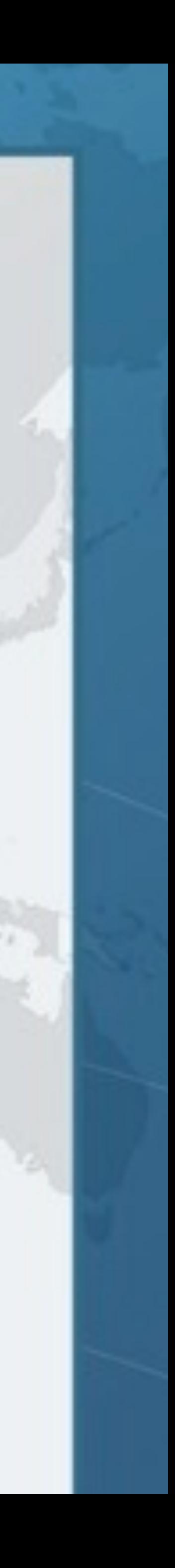

**public class** Object { **public final** Class<?> getClass(); **public int** hashCode(); **public boolean** equals(Object obj); **protected** Object clone(); **public** String toString(); **public final void** notify(); **public final void** notifyAll(); **public final void** wait(long timeout); **public final void** wait(long timeout, int nanos); **public final void** wait(); **protected void** finalize();

#### **Using Lambdas to Write M Which method** Which methods can we override? Which would be ignored in the functional interface method count?

}

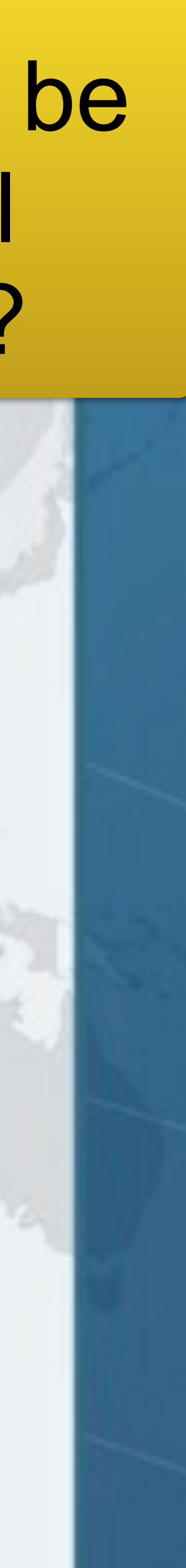

## Object Refresher

**public class** Object {

 *// cannot add to interface - final* **public final** Class<?> getClass(); **public final void** notify(); **public final void** notifyAll(); **public final void** wait(long timeout); **public final void** wait(long timeout, int nanos); **public final void** wait();

 *// Ignored in method count for functional interface*  **public int** hashCode(); **public boolean** equals(Object obj); **public** String toString();

 *// Not public - thus counts for functional interface* **protected void** finalize(); **protected** Object clone();

}

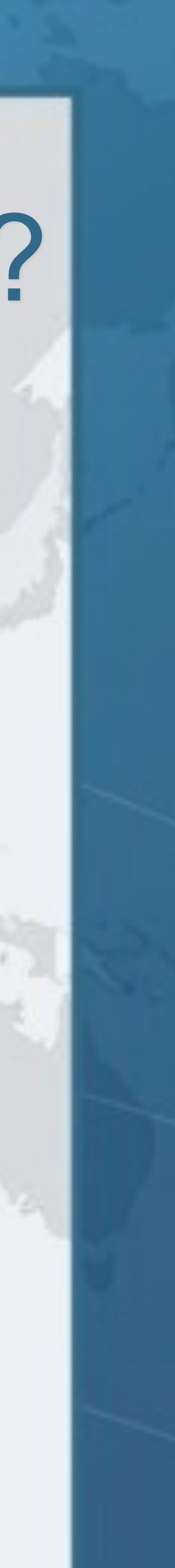

### Which Methods Count for Functional Interface?

*@FunctionalInterface*  **public interface** Foo1 {  **boolean** equals(Object obj);

}

### *@FunctionalInterface*  **public interface** Bar1 **extends** Foo1 {  **int** compare(String o1, String o2);

}

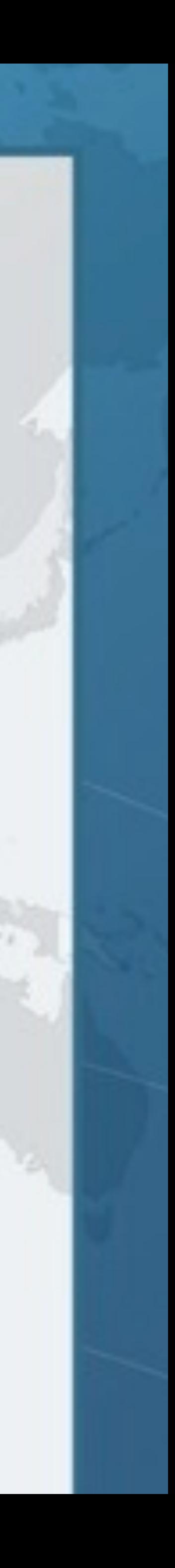

### Are these Functional Interfaces?

*@FunctionalInterface*  **public interface** Foo1 {  **boolean** equals(Object obj);

}

### *@FunctionalInterface*  **public interface** Bar1 **extends** Foo1 {  **int** compare(String o1, String o2);

}

### Foo1 is not, but Bar1 is equals(Object) is

already an implicit member

Interface with exactly one abstract method

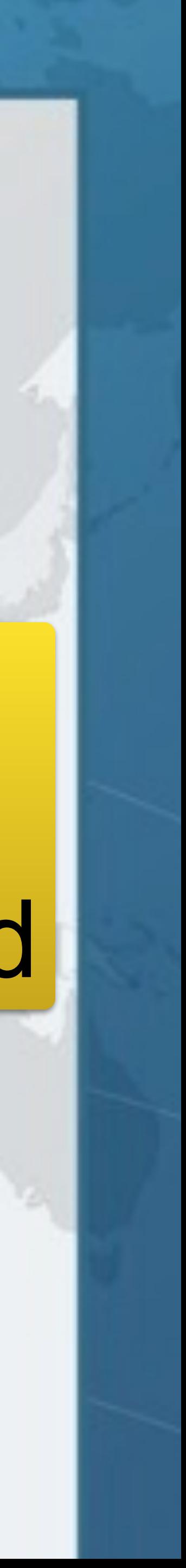

*@FunctionalInterface*  **public interface** Comparator<T> { **public abstract boolean** equals(Object obj);  **int** compare(T o1, T o2);

}

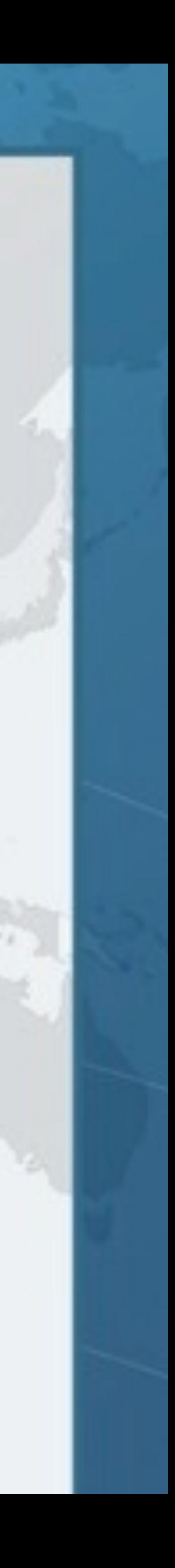

### Is this a Functional Interface?

### *@FunctionalInterface*  **public interface** Comparator<T> {  **int** compare(T o1, T o2);

Yes, it is!<br>
Yes, it is!<br>
The set of implicit member an implicit member

**public abstract boolean** equals(Object obj);

}

Interface with exactly one abstract method

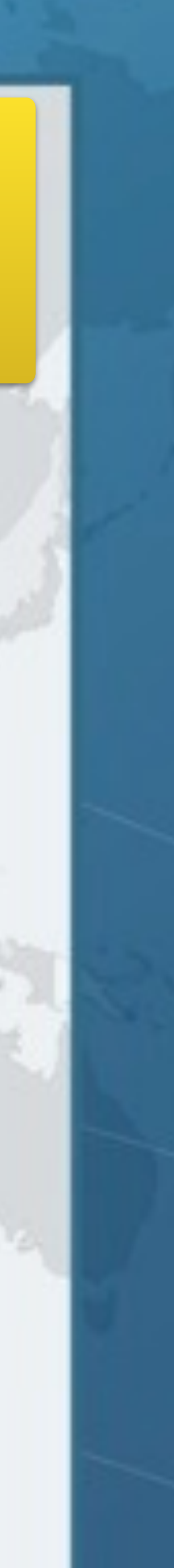

### *@FunctionalInterface*  **public interface** CloneableFoo {  **int** m(); Object clone(); } And what about this?

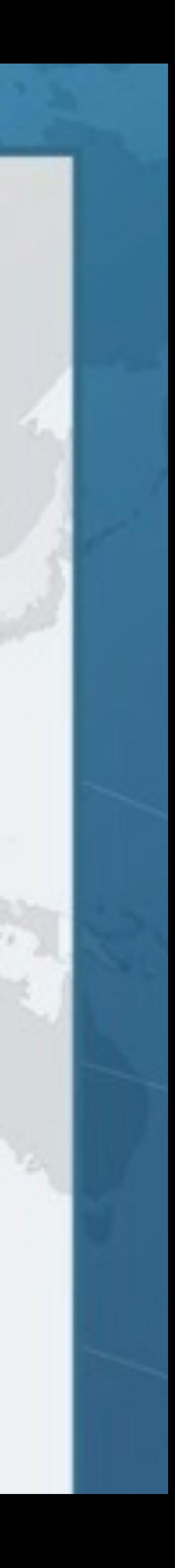

#### *@FunctionalInterface*  **public interface** CloneableFoo {  **int** m(); Object clone();

}

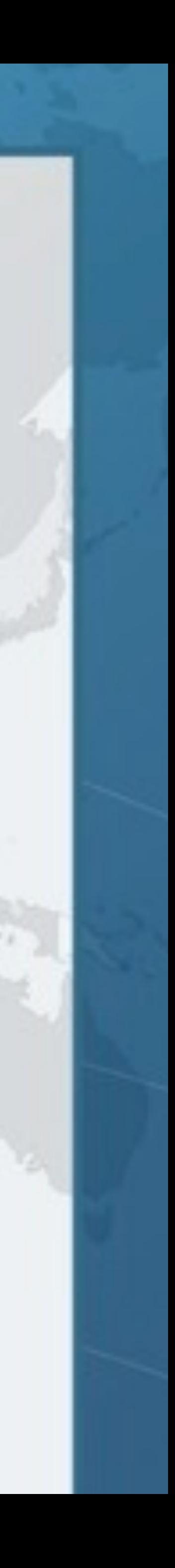

### No, it is not!

clone() is not public in Object

### *@FunctionalInterface*  **public interface** MouseListener  **extends** EventListener {  **public void** mouseClicked(MouseEvent e);  **public void** mousePressed(MouseEvent e);  **public void** mouseReleased(MouseEvent e);  **public void** mouseEntered(MouseEvent e);  **public void** mouseExited(MouseEvent e); Is this a Functional Interface?

}

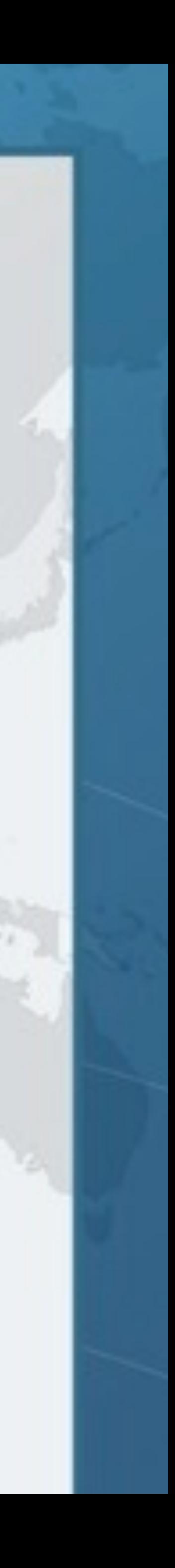

*@FunctionalInterface*  **public interface** MouseListener  **extends** EventListener {  **public void** mouseClicked(MouseEvent e);  **public void** mousePressed(MouseEvent e);  **public void** mouseReleased(MouseEvent e);  **public void** mouseEntered(MouseEvent e);  **public void** mouseExited(MouseEvent e);

No, it is not!<br>Five abstract mother five abstract methods

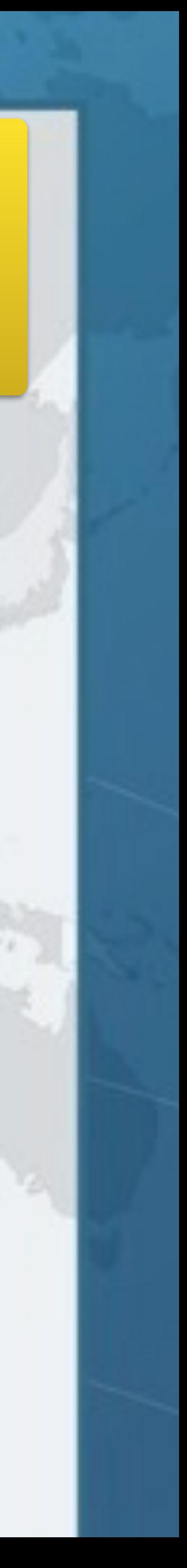

}

# **Mixins Using Java 8 Lambdas**

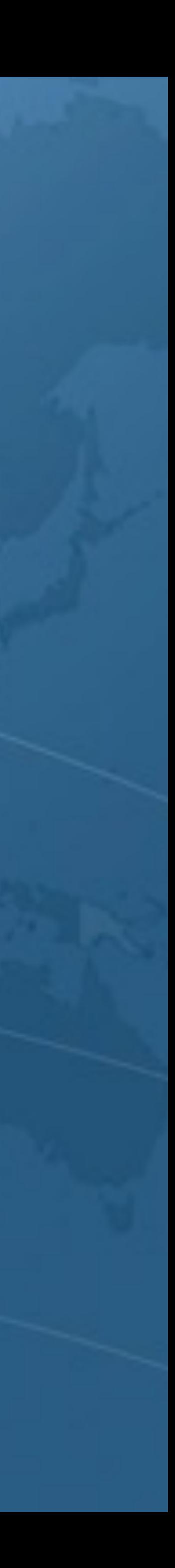

## Mixins using Java 8 Lambdas

**• State of the Lambda has this misleading example public interface** ActionListener { **void** actionPerformed(ActionEvent e); }

### l **With Java 8 Lambdas, this becomes**  });

**• But most AWT Listeners not functional interfaces** 

button.addActionListener(**new** ActionListener() { **public void** actionPerformed(ActionEvent e) { ui.dazzle(e.getModifiers()); }

button.addActionListener(e -> ui.dazzle(e.getModifiers()));

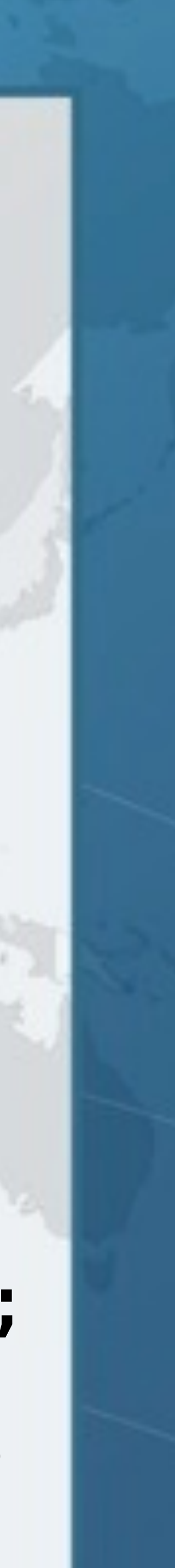

salaryIncreaser.addFocusListener(**new** FocusAdapter() { **public void** focusGained(FocusEvent e) { System.out.println("Almost there!");

}

}); salaryIncreaser.addKeyListener(**new** KeyAdapter() { **public void** keyPressed(KeyEvent e) {

e.consume();

System.out.println("Not quite!");

}

```
}); 
salaryIncreaser.addMouseListener(new MouseAdapter() { 
   public void mouseEntered(MouseEvent e) { 
     shuffleSalaryButton(); 
 }
```
});

- 
- 
- 

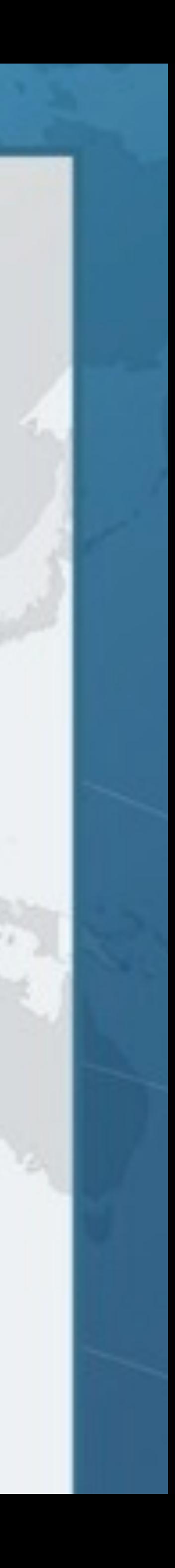

### Pre-Lambda Event Listeners

salaryIncreaser.addKeyPressedListener(  $e \rightarrow$  {

salaryIncreaser.addFocusGainedListener( e -> System.out.println("Almost there!") );

 e.consume(); System.out.println("Not quite!");

}

);

salaryIncreaser.addMouseEnteredListener( e -> shuffleSalaryButton()

);

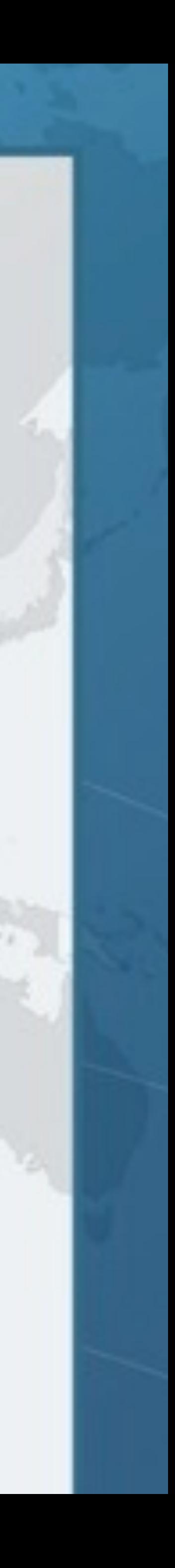

## This is What We Want

salaryIncreaser.addKeyPressedListener(  $e \rightarrow$  {

salaryIncreaser.addFocusGainedListener( e -> System.out.println("Almost there!") );

 e.consume(); System.out.println("Not quite!");

}

);

salaryIncreaser.addMouseEnteredListener( e -> shuffleSalaryButton() );

## This is What We Want

### **How do we get there?**

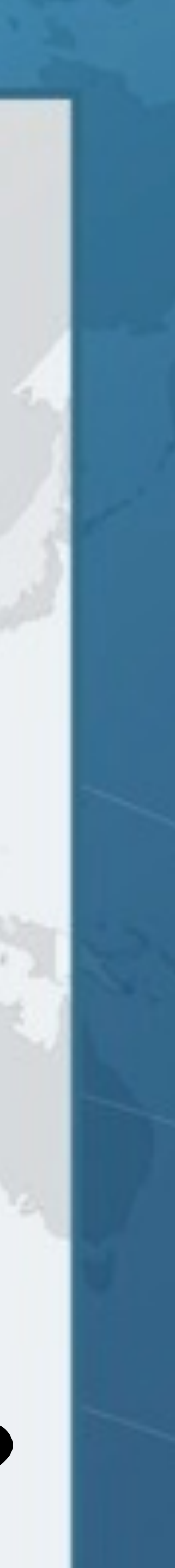

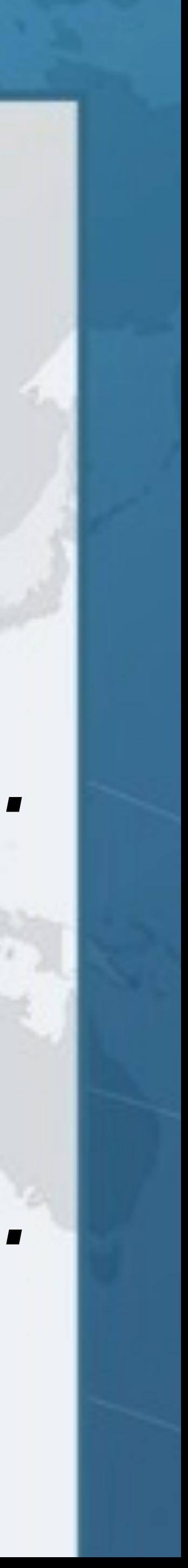

Focus/Mouse/KeyListeners are *not* Functional Interfaces

#### **• They have several abstract methods public interface** FocusListener {  */\*\* \* Invoked when a component gains the keyboard focus. \*/*

**void** focusGained(FocusEvent e);

 */\*\* \* Invoked when a component loses the keyboard focus. \*/*  **void** focusLost(FocusEvent e); }

### FocusAdapter **• In previous example, we MouseAdapter, FocusAdapter and KeyAdapter**

**public abstract class** FocusAdapter **implements** FocusListener { **public void** focusGained(FocusEvent e) {} **public void** focusLost(FocusEvent e) {}

}

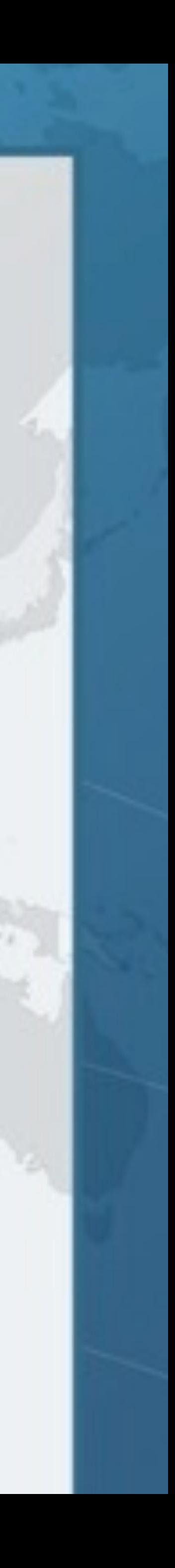

### Fundamental Functional Interfaces

- $\bullet$  **Java 8 contains some standard functional interfaces** 
	- **– Supplier<R> = provide an instance of a T (such as a factory)**
	- **– Consumer<T> = an action to be performed on an object**
	- **– Predicate<T> = a boolean-valued property of an object**
	- **– Function<T, R> = a function transforming a T to a R**
	- **– UnaryOperator<T> = a function from T to T**
	- **– BinaryOperator<T> = a function from (T, T) to T**

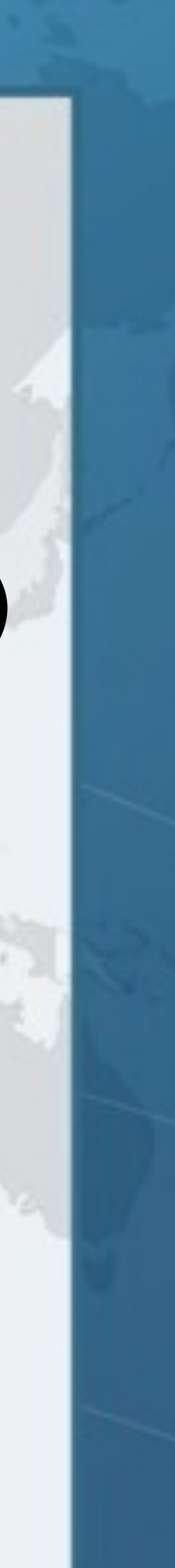

**public interface** FocusEventProducerMixin { **public abstract void** addFocusListener(FocusListener l);

 **default void** addFocusGainedListener(Consumer<FocusEvent> c) { addFocusListener(**new** FocusAdapter() { **public void** focusGained(FocusEvent e) { c.accept(e); } }); }

 **default void** addFocusLostListener(Consumer<FocusEvent> c) { addFocusListener(**new** FocusAdapter() { **public void** focusLost(FocusEvent e) { c.accept(e); } }); }

}

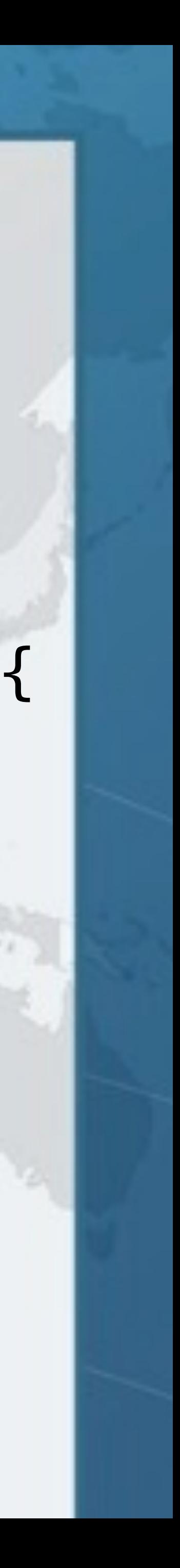

## FocusEventProducerMixin

# What Just Happened?  $\bullet$  **We defined an interface with default methods – Both addFocusGainedListener() and addFocusListener() in the interface this case**

- 
- **addFocusLostListener() call the abstract method**
- **– It is a Functional Interface, but that does not matter in**

Let's see how we can "mixin" this interface into

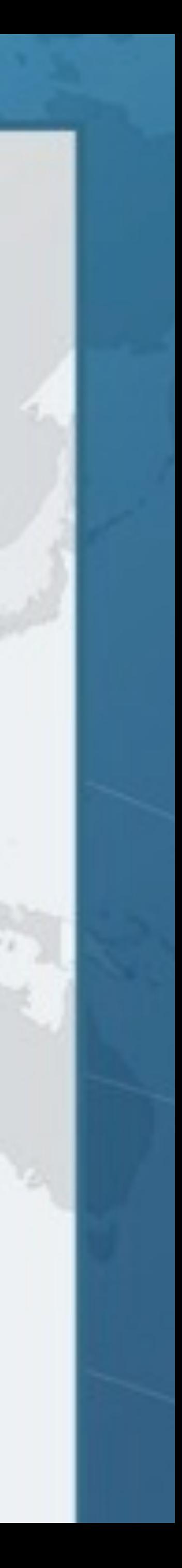

**an existing class JButton**

- **public class** JButtonLambda **extends** JButton **implements** FocusEventProducerMixin { **public** JButtonLambda() { }
	- **public** JButtonLambda(Icon icon) { **super**(icon); }
	- **public** JButtonLambda(String text) { **super**(text); }
	- **public** JButtonLambda(Action a) { **super**(a); }
	- **public** JButtonLambda(String text, Icon icon) { **super**(text, icon);

}

}

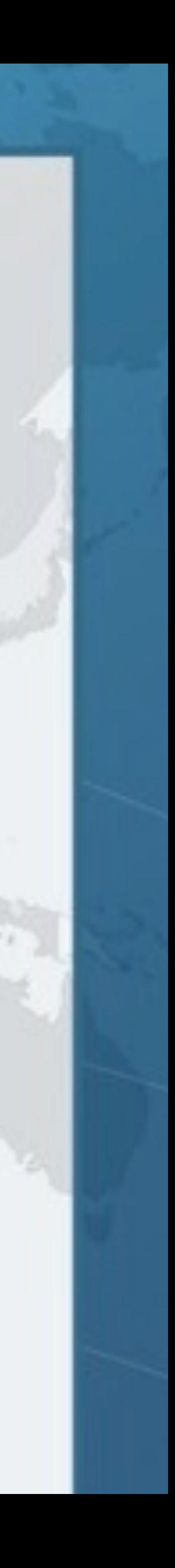

### JButtonLambda

- 
- 
- 
- 
- 

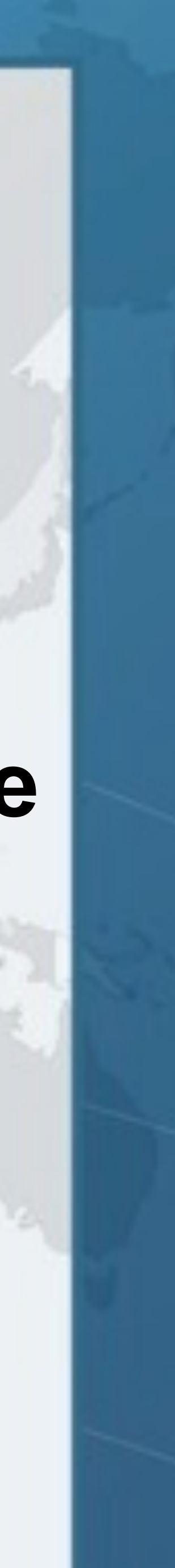

### JButtonLambda Mixin Magic l **JButton contains method addFocusListener**   $\bullet$  **We subclass it and implement Mixin interface – We could even leave out the constructors and just have**   $\bullet$  **With our new JButtonLambda, we can now call** salaryIncreaser.addFocusGainedListener( e -> System.out.println("Almost there!") ); **public class** JButtonLambda **extends** JButton **implements** FocusEventProducerMixin { }

Combining Different Mixins l **Each class in the hierarchy adds new addXXXListener() methods – Here are just some of them**  l **We can define a JComponent mixin that contains all the addXXXListener and other mixins in the classes above**

*Component* addFocusListener() addMouseListener()

**Container**

*JComponent*

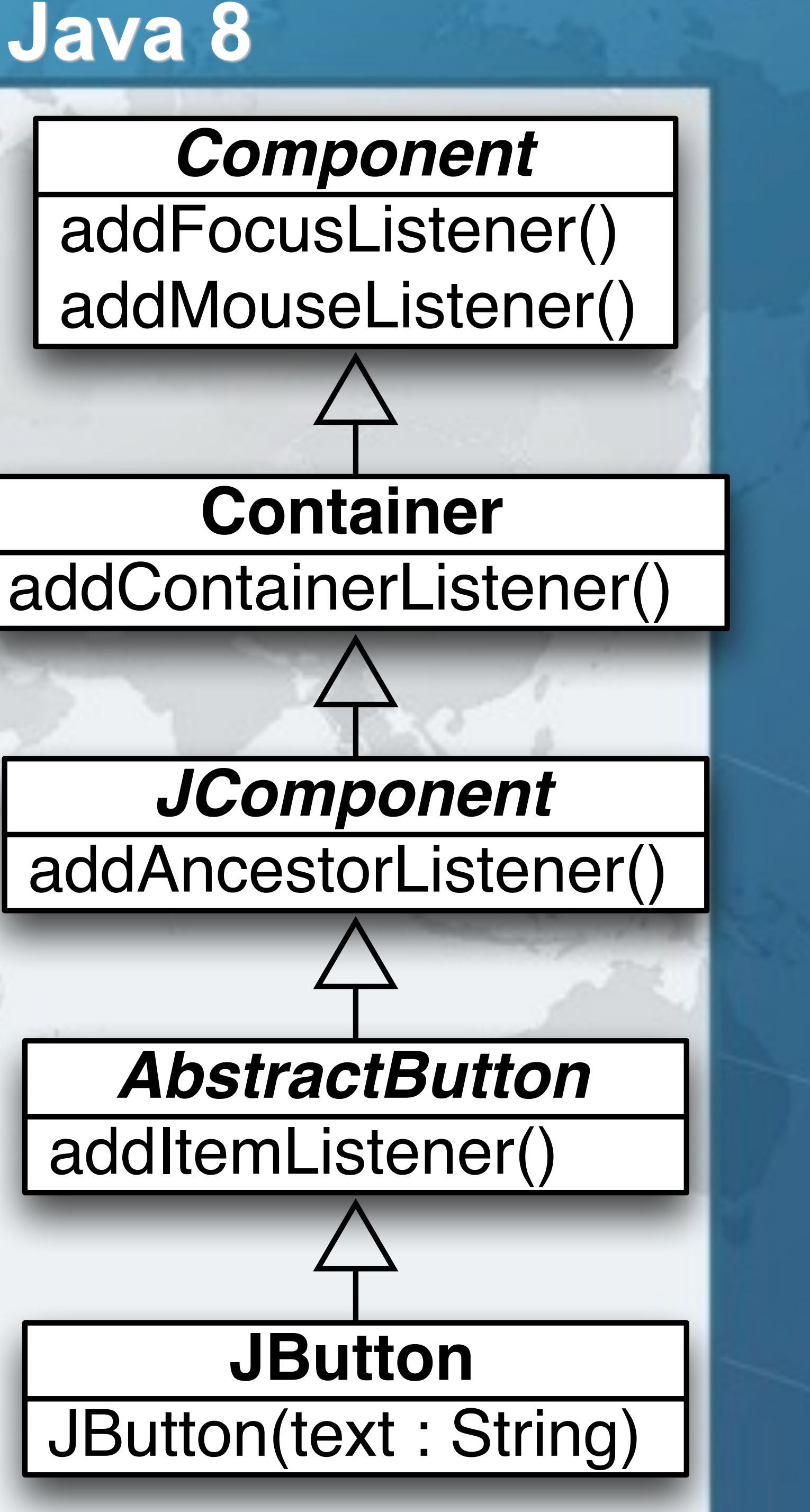

*AbstractButton*

addItemListener()

**JButton**

**public interface** JComponentEventProducerMixin **extends** AncestorEventProducerMixin, ComponentEventProducerMixin, ContainerEventProducerMixin, FocusEventProducerMixin, HierarchyEventProducerMixin, InputMethodEventProducerMixin, KeyEventProducerMixin, MouseEventProducerMixin, MouseMotionEventProducerMixin { **void** addHierarchyListener(HierarchyListener l); **void** addMouseWheelListener(MouseWheelListener l);

- 
- 
- 
- 
- 
- 
- 
- 
- 
- **void** addPropertyChangeListener(PropertyChangeListener l); **void** addVetoableChangeListener(VetoableChangeListener l);

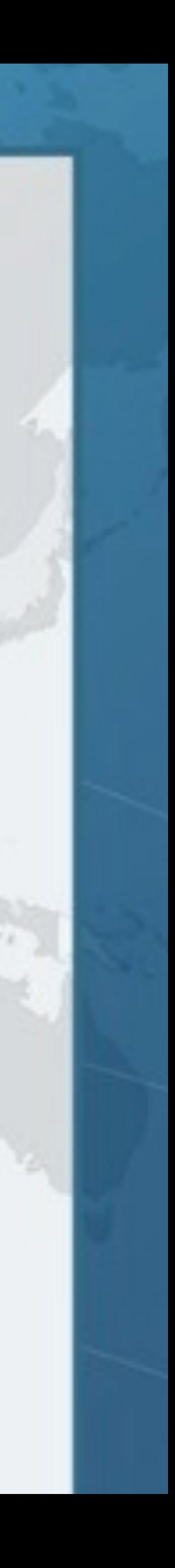

}

## JComponent Mixin

# **public interface** AbstractButtonEventProducerMixin {

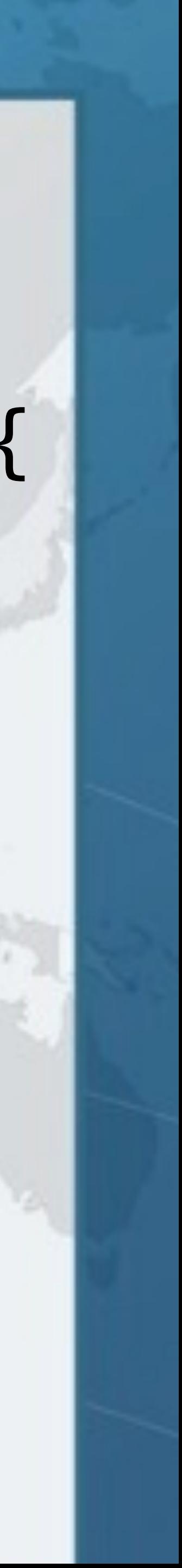

 **void** addActionListener(ActionListener l); **void** addItemListener(ItemListener l); **void** addChangeListener(ChangeListener l);

}

### AbstractButton Mixin

**public class** JButtonLambda **extends** JButton **implements** JComponentEventProducerMixin, AbstractButtonEventProducerMixin { **public** JButtonLambda() { }  *// and other constructors*  JButton using JComponent Mixins

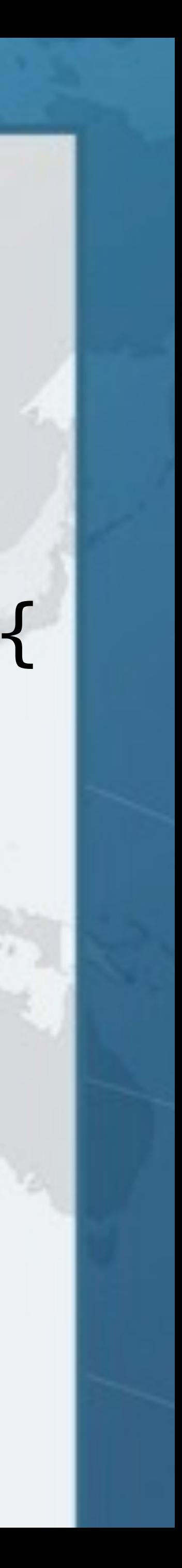

}

## Mixins in GitHub

- **Code with more details available here** 
	- - **• (http://tinyurl.com/jmixins)**

**– https://github.com/kabutz/javaspecialists-awt-event-mixins**

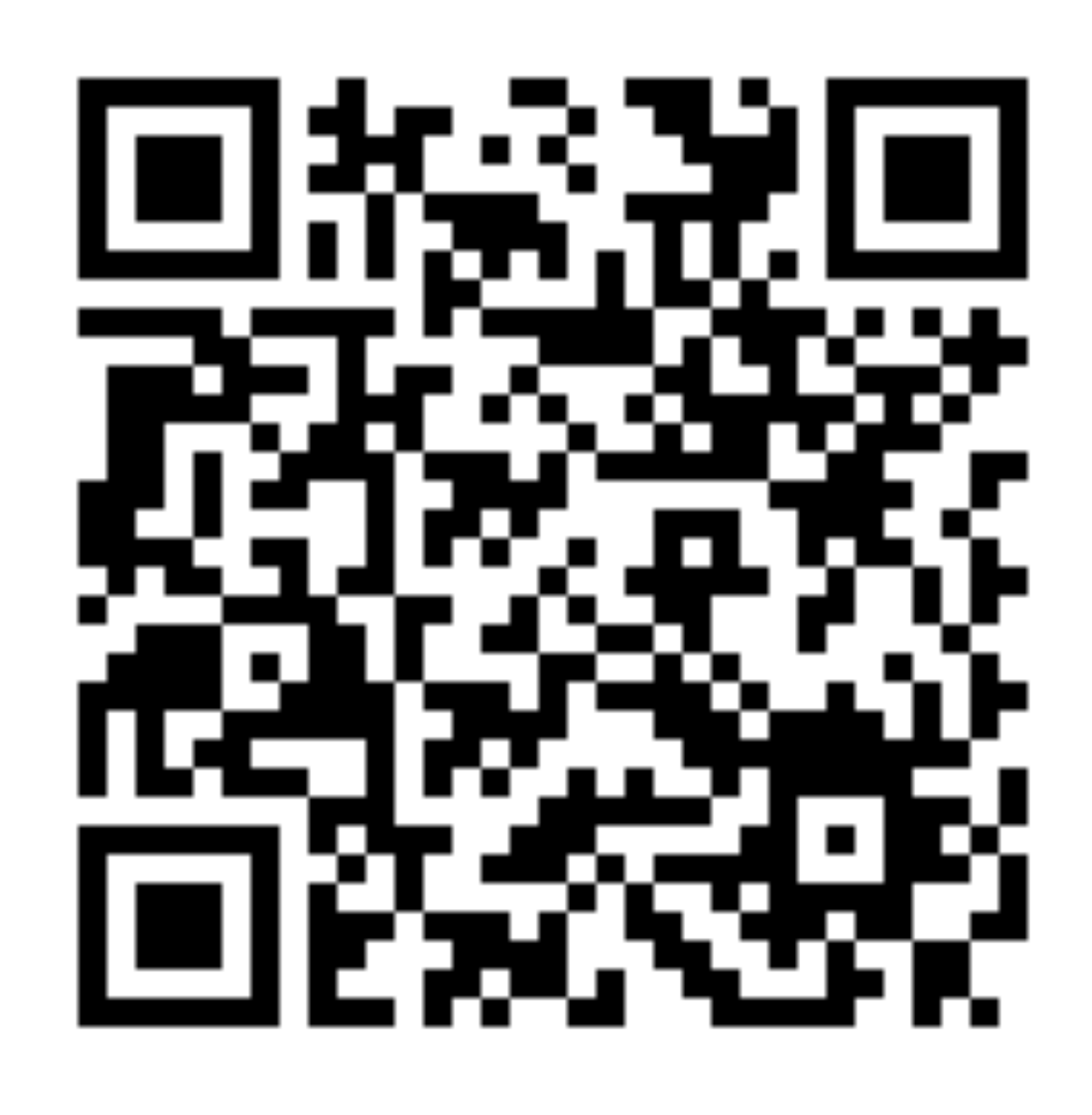

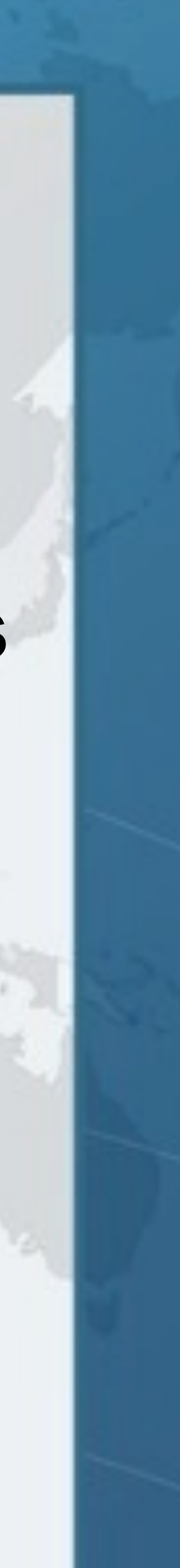

# **Facade Pattern For Listeners**

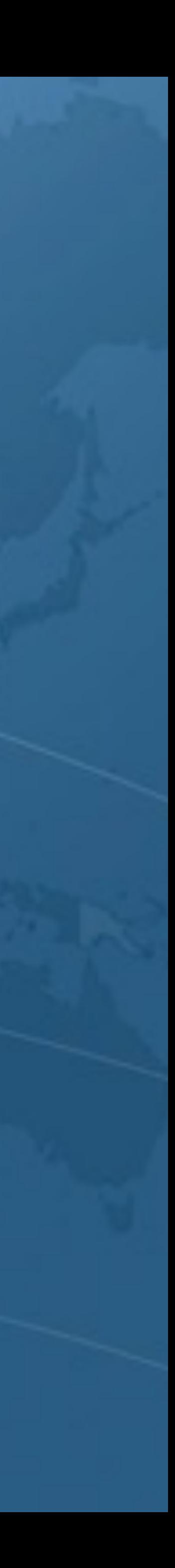

#### Facade Pattern for Listeners **• Another approach is facades for each listener public interface** FocusListeners { **static** FocusListener forFocusGainedListener( Consumer<FocusEvent> c) { **return new** FocusAdapter() { **public void** focusGained(FocusEvent e) {c.accept(e);} }; }

 **static** FocusListener forFocusLostListener( Consumer<FocusEvent> c) { **return new** FocusAdapter() { **public void** focusLost(FocusEvent e) { c.accept(e); } };

}

}

- 
- 
- 
- 
- 
- 

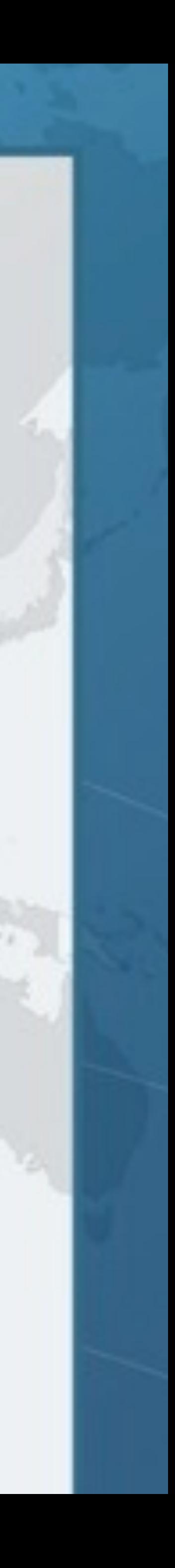

### Facade Pattern for Listeners

salaryIncreaser.addFocusListener( FocusListeners.forFocusGainedListener( e -> System.out.println("Almost there!")));

salaryIncreaser.addKeyListener( KeyListeners.forKeyPressedListener(  $e \rightarrow$  { e.consume(); }));

System.out.println("Not quite!");

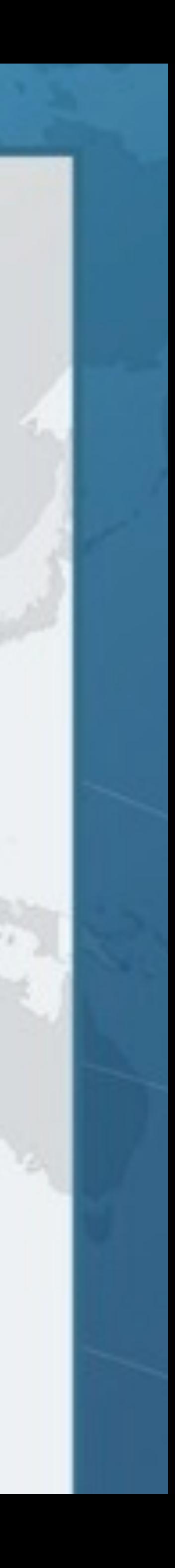

salaryIncreaser.addMouseListener( MouseListeners.forMouseEntered( e -> shuffleSalaryButton()));

# **Conclusion**

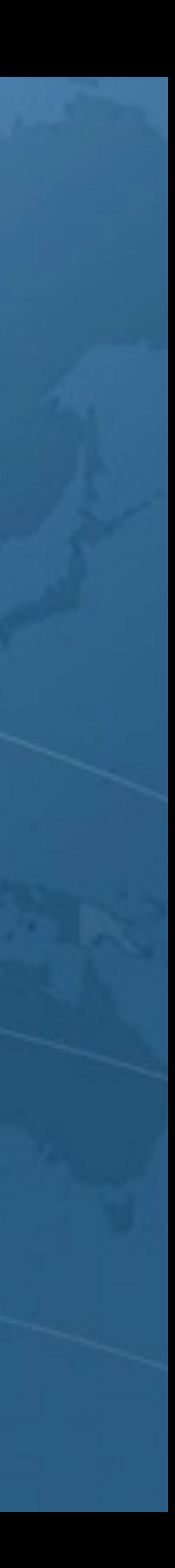

### Lambdas, Static and Default Methods l **Java 8 released in March 2014 • Practical application of language will produce idioms**   $\bullet$  **Mixin idea can be applied in other contexts too – e.g. Adding functionality to Enums • Most companies won't be using Java 8 for at least 2 years**

- 
- 
- 

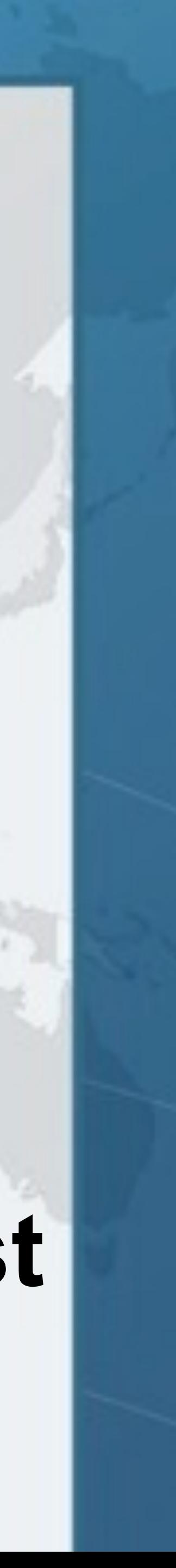

# **Using Lambdas to Write Mixins in Java 8**

**Dr Heinz M. Kabutz heinz@javaspecialists.eu**

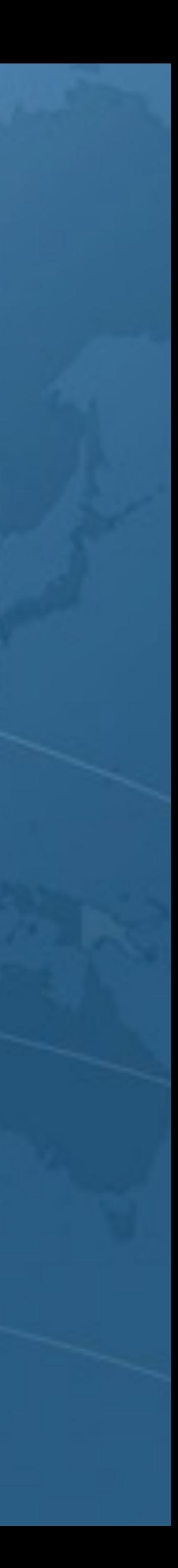

**Last updated 2014-05-07**

**© 2014 Heinz Kabutz – All Rights Reserved**